# まなびポケットの始め方

#### Google Workspace for Education の画面から「まなびポケット」が使えます。

各児童生徒及び教職員の Google アカウントをまなびポケットと連携しました。下記の方 法で利用を開始することができます。

## まなびポケットの始め方

下記のアプリケーションが表示されています。

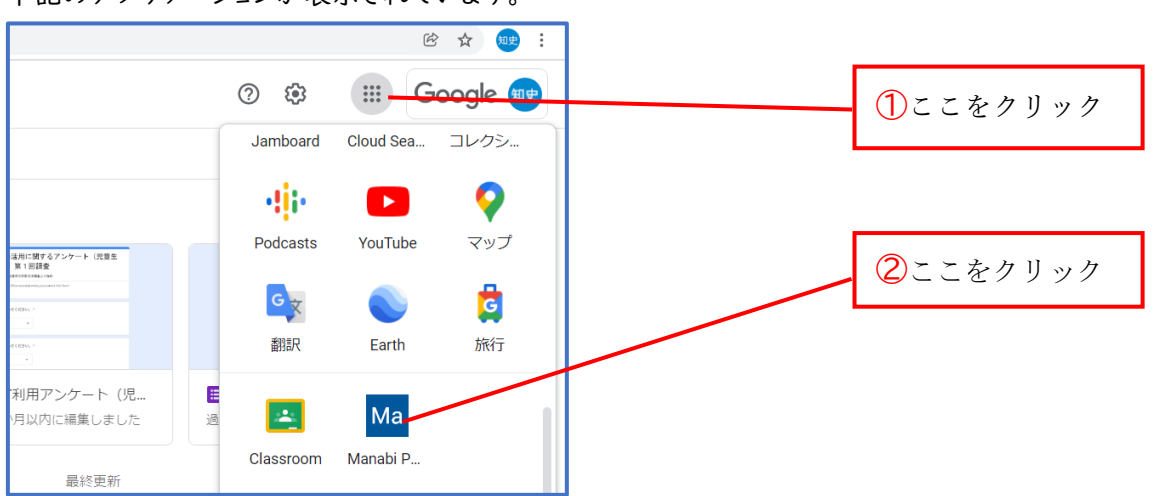

### 学校コードの入力

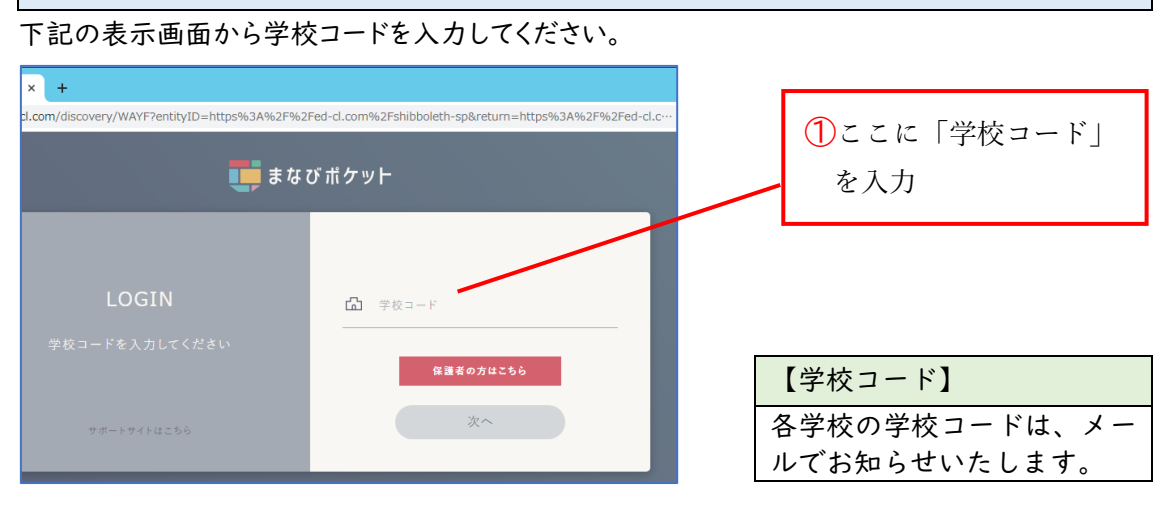

## 連携完了

下記の表示画面からぞれぞれのアプリケーションを使用することができます。

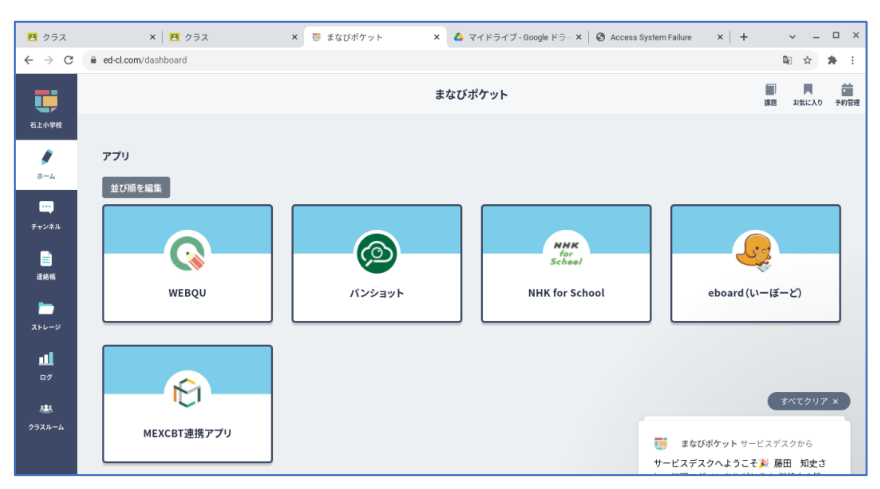